CSCI 136 Data Structures & Advanced Programming

Lab : Exam Scheduling

# High-level Overview

Input: a set of student schedules

Output: a schedule (set of time slots) for exams where

- Every course is in some time slot
- No student has two exams in the same time slot
- The number of time slots is as small as possible

We can complete this task by representing the data using a graph, and then manipulating the graph using a greedy algorithm.

# Greedy Algorithms

- A greedy algorithm attempts to find a globally optimum solution to a problem by making locally optimum (greedy) choices
- Example: Graph Coloring
	- A (proper) coloring of a graph  $G = (V,E)$  is an assignment of a value (color) to each vertex so that adjacent vertices get different values (colors)
	- (Typically, we would try to minimize the number of colors we use)

#### Greedy Coloring

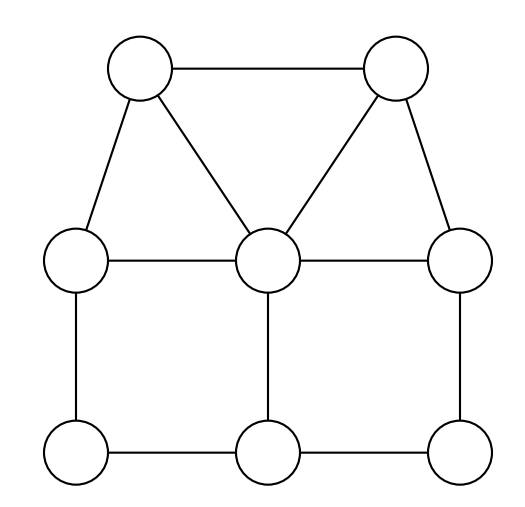

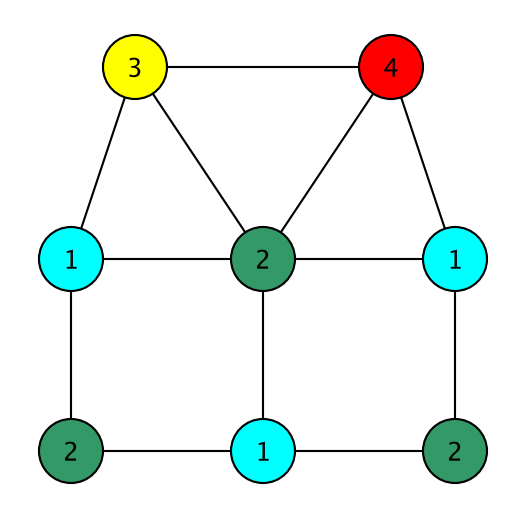

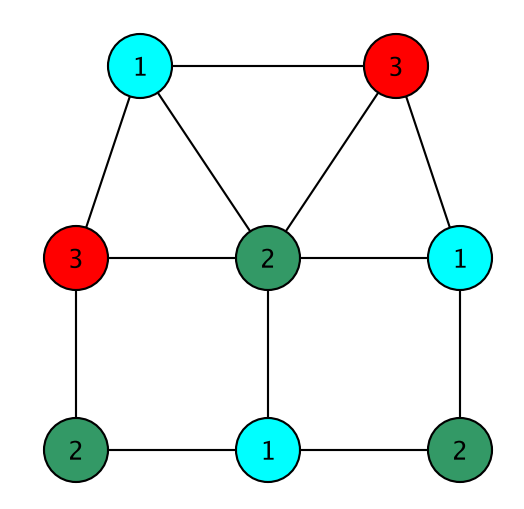

#### Greedy Coloring : Pseudocode

(Builds a structure C of lists of vertices, where each list represents vertices of a single "color")

let C = a structure to hold a collection of lists while G is not empty:

```
6
     let L = a new empty list;pick some vertex v in G;
     L.add(v);for each vertex u \neq v in G:
           if u is not adjacent to any vertex of L:
                 add u to L
     remove all vertices of L from G
     add L to C
Return C as the coloring
```
#### Greedy Coloring

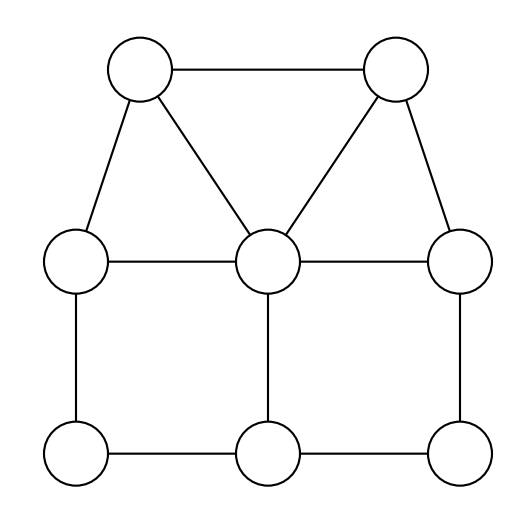

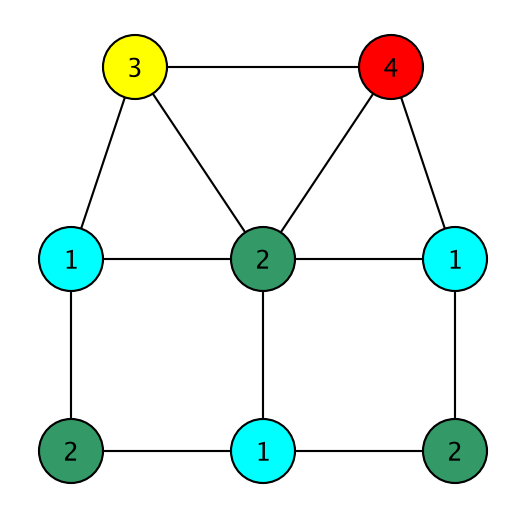

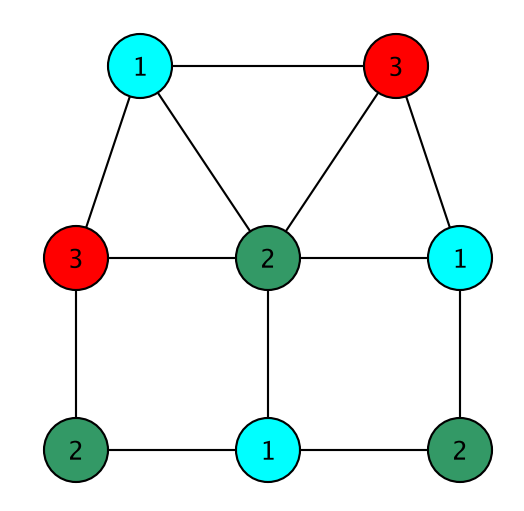

## Greedy Coloring Observations

- Each list (color class) L is a set of vertices, no two of which are adjacent (an *independent set*)
- Each color class is maximal: cannot be made any larger (if it could have, we would have added that vertex to our list!)
	- The hope is that this results in fewer colors being needed
	- But the solution is not always optimum!

## Lab : Exam Scheduling

Goal: Find a schedule (set of time slots) for exams so that

- No student has two exams in the same time slot
- Every course appears in exactly one time slot
- The number of time slots is as small as possible

This is just the graph coloring problem in disguise!

- Each course is a vertex
- Two vertices are adjacent if the courses share student(s)
- A slot must be an independent set of vertices (that is, a color class)

# Lab Notes: Using Graphs

- Create a new graph in structure5:
	- GraphListDirected, GraphListUndirected,
	- GraphMatrixDirected, GraphMatrixUndirected

Graph<V,E> conflictGraph = new GraphListUndirected<V,E>();

#### Lab : Useful Graph Methods

- void add(V label)
	- add vertex to graph
- void addEdge(V vtx1, V vtx2, E label)
	- add edge between vtx1 and vtx2
- Iterator<V> neighbors(V vtx1)
	- Get iterator for all neighbors to vtx1
- boolean isEmpty()
	- Returns true iff graph is empty
- Iterator<V> iterator()
	- Get vertex iterator
- V remove(V label)
	- Remove a vertex from the graph
- E removeEdge(V vLabel1, V vLabel2)
	- Remove an edge from graph